# **Blackboard**

#### **Resources for Understanding and Managing Your Usage and Storage Entitlements**

**Date Published:** Jun 13,2023 **Category:** Product:Collaborate,Learn\_BU; Version:Collaborate,Learn\_BU **Article No.:** 000072055

**Product:** All Products **Resource Type:** Support Tools

#### **Information:**

As your partner, Blackboard aims to help you understand and efficiently manage your teaching and learning environment. In this article, we have gathered together in one place a number of resources that can help institutional technology leaders and administrators manage their Blackboard usage and storage entitlements.

### **Learn SaaS**

You can access your **Learn SaaS** Insight report directly from the Administrator panel in Blackboard Learn. For guidance on accessing and reading this report, please visit:

[Administrator Insight Report](https://help.blackboard.com/Learn/Administrator/SaaS/System_Management/Reports/Insight_Report)

Several tools exist within the Blackboard Learn application that offer you control over your storage usage. These are outlined in the [Understanding & Managing Learn](https://www.youtube.com/watch?v=RnNKRMcAG2w) [SaaS Storage](https://www.youtube.com/watch?v=RnNKRMcAG2w) webinar recording and the following resources:

- [Blackboard Learn SaaS Best Practice: Limit Course Size](https://help.blackboard.com/Learn/Administrator/SaaS/Courses/Manage_Courses/Best_Practice_Limit_Course_Size)
- [Course Auto-Archive Definitions/Resources](https://help.blackboard.com/Learn/Administrator/SaaS/Courses/Create_Courses/Export_Archive_and_Restore_Courses/Archive_Courses#automatic-course-archives_OTP-1)
- [Archive Process Change for Learn in 2020](https://blackboard.secure.force.com/btbb_articleview?id=kAA1O000000KyxV)

#### **Managed Hosted Learn**

You can access your **Managed Hosted Learn** Insight report directly from [Behind the Blackboard](http://behind.blackboard.com) . **Guidance** on reading and using this report can be found [PDF is attached to this article].

Several tools exist within the Blackboard Learn application that offer you control over your storage usage. Some of these are outlined in the following resources:

- [Best Practice: Limit Course Size](https://help.blackboard.com/Learn/Administrator/Hosting/Course_Management/Best_Practice_Limit_Course_Size)
- [Manage Orphaned Content](https://help.blackboard.com/Learn/Administrator/Hosting/Tools_Management/Content_Collection/Organize_and_Manage/Manage_Orphaned_Content)
- [Archive Process Change for Learn in 2020](https://blackboard.secure.force.com/btbb_articleview?id=kAA1O000000KyxV)

## **For All Clients:**

The current Blackboard Specification guide outlines the default entitlements included in Blackboard product packages. Both these guides and the current Storage Rate Card for each can be found here on Behind the Blackboard:

- [Blackboard Client Support Services Guides](https://blackboard.secure.force.com/btbb_articleview?id=kA570000000PB0o)
- [Blackboard Learn Rate Card](https://blackboard.secure.force.com/btbb_articleview?id=kA51O000000k9lh) (This KB Article requires that you log into Behind the Blackboard in order to access it).
- [About "Course Size" and Reducing Storage Utilization on Blackboard Learn](https://blackboard.secure.force.com/btbb_articleview?id=kAE1O000000XaTfWAK) (This KB Article requires that you log into Behind the Blackboard in order to access it). Explains deduplication, deferred delete and other storage mechanics.

**Attachments** 

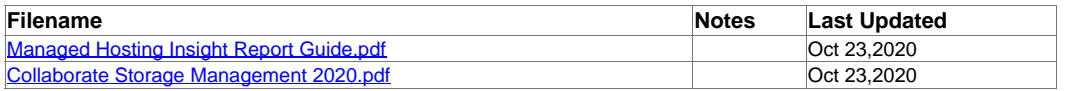